Sviluppo di Applicazioni Web con Java 2 Enterprise Edition

Web Application **Java** Development

Applicazioni Web (Web Application)

- Sono applicazioni utilizzabili mediante il web browser: l'HTML sostituisce la classica GUI.
- Permettono di eseguire dei programmi su un server.
- Esempi:
	- Web mail
	- Commercio elettronico

# Java 2 Enterprise Edition

- $\bullet$ E' la release di Java che permette di costruire applicazioni Web.
- • Componenti di J2EE:
	- **Servlet**
	- **JSP (Java Server Pages)**
	- **JDBC (Java DataBase Connectivity)**
	- Supporto per XML
	- RMI (Remote Method Invocation)
	- CORBA (Common Object Request Broker Access)
	- JNDI (Java Naming and Directory Interface)
	- –JMS (Java Message Service)
	- –JavaMail
	- EJB (Enterprise Java Beans)

–…

# Bibliografia

•Wrox team

> *Professional Java Server Programming – J2EE 1.3 Edition* Wrox 2001

http://www.amazon.co.uk/exec/obidos/ASIN/1861005377/qid=109756 8882/sr=1-7/ref=sr\_1\_2\_7/026-5553155-3356412

• David Flanagan, Jim Farley, William Crawford *Java Enterprise in a Nutshell (2nd Edition)* O'Reilly 2002

http://www.amazon.co.uk/exec/obidos/ASIN/0596001525/qid=109756 9130/sr=1-1/ref=sr\_1\_10\_1/026-5553155-3356412

#### Java Servlet

- Una Java servlet è un'estensione del server, ovvero, una classe Java che può essere caricata dinamicamente per estendere le funzionalità del server.
- Di solito le servlet sono utilizzate nei web server (in modo da fornire un'alternativa agli script CGI).
- Le servlet girano in una JVM sul server, quindi sono sicure e portabili.
- A differenza delle applet **non richiedono** alcun supporto per Java nel web browser.

# Vantaggi delle Servlet

- Tutte le richieste alle servlet vengono implementate come thread distinti all'interno dello stesso processo: ne derivano **efficienza** <sup>e</sup>**scalabilità**.
- Le servlet sono **portabili**:
	- da un sistema operativo ad un altro;
	- da un web server ad un altro (tutti i principali web server supportano le servlet).

#### Java Servlet e Web Server

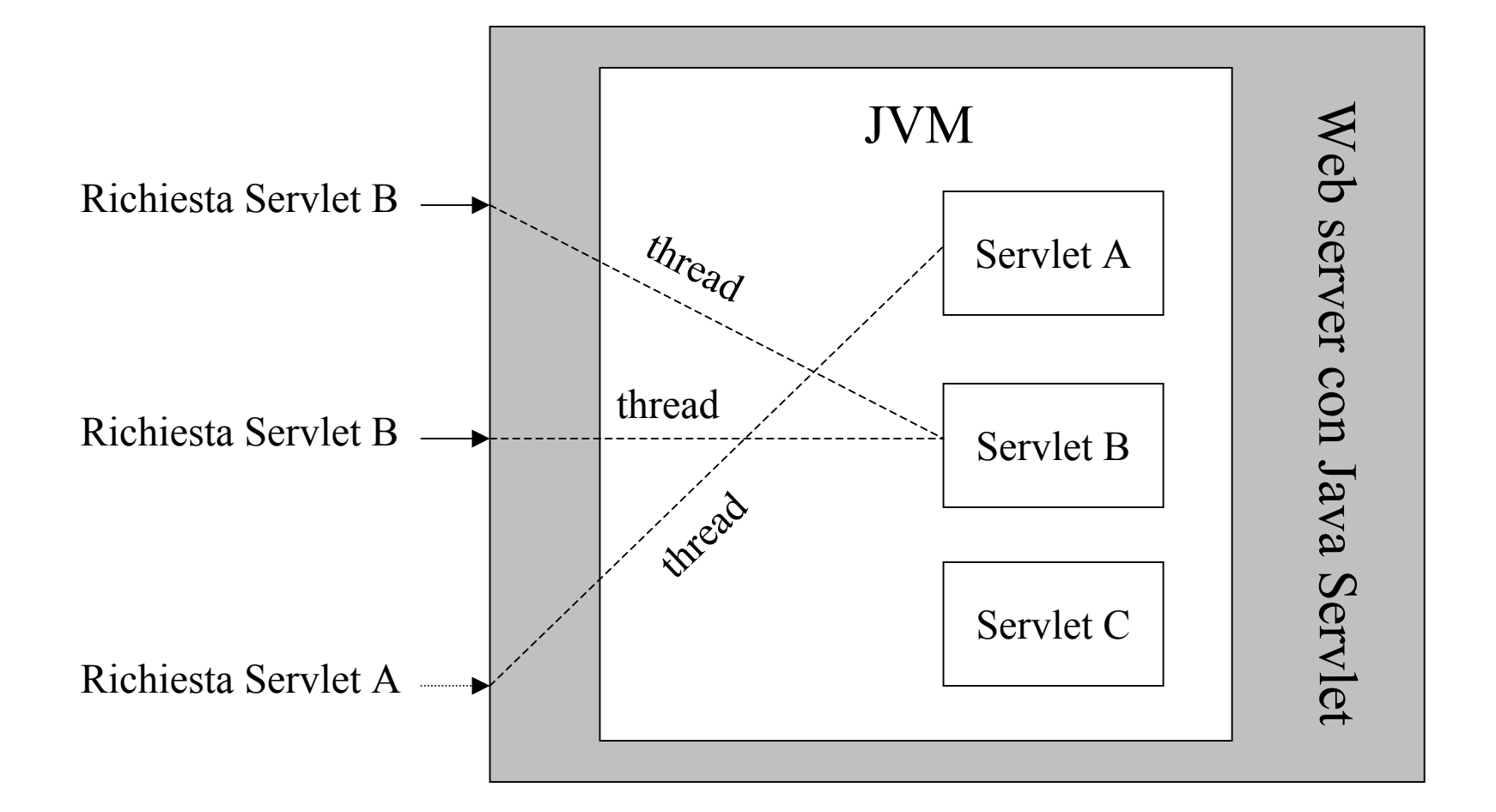

# Java Servlet: ambito di utilizzo

- In generale le Java servlet sono utilizzate come rimpiazzamento degli script CGI su un web server.
- Tuttavia nulla vieta di utilizzare tale tecnologia con altri tipi di server: FTP server, mail server ecc.

# Supporto per le Java Servlet

- Per utilizzare le Java Servlet occorre:
	- JVM;
	- Servlet API (classi **javax.servlet** <sup>e</sup> **javax.servlet.http**), fornite in bundle con il JSDK o incorporate in alcuni web server;
	- un Servlet Engine; le tipologie disponibili sono:
		- standalone;
		- add-on;
		- embeddable.

# Standalone Server Engine

- Si tratta di un server che fornisce un supporto nativo per le Java Servlet. Alcuni esempi sono i seguenti:
	- Sun's Java Web Server ("Jeeves"):

http://java.sun.com/products/

- World Wide Web Consortium's Jigsaw Server: http://www.w3.org/Jigsaw
- O'Reilly's WebSite Professional: http://website.oreilly.com
- Netscape's Enterprise Server: http://home.netscape.com/download
- Lotus's Domino Go Webserver: http://www.lotus.com/dominogowebserver/

# Application Server Engine

- Un application server fornisce le primitive lato server per lo sviluppo di applicazioni di tipo enterprise. Fra quelli che supportano le servlet vi sono i seguenti:
	- WebLogic's Tengah Application Server:

http://www.weblogic.com/products/tengahinde x.html

 ATG's Dynamo Application Server 3: http://www.atg.com/

# Add-on Servlet Engine

- • Questa tipologia consiste in plug-in che aggiungono il supporto alle servlet per server esistenti e privi di tale supporto.
- $\bullet$  Alcuni fra i più diffusi sono:
	- Java-Apache project's JServ module: http://java.apache.org/
	- Live Software's Jrun: http://www.livesoftware.com/products/jrun/
	- – IBM's WebSphere Application Server:
		- http://www.software.ibm.com/webservers/
	- New Atlanta's ServletExec: http://www.newatlanta.com/
	- Gefion Software's WAICoolRunner:

http://www.gefionsoftware.com/WAICoolRunner/

–Unicom's Servlet CGI Development Kit: http://www.unicom.net/java/

# Embeddable Servlet Engine

- Questa tipologia consiste in una piattaforma che supporta le servlet e che può essere inserita in un'altra applicazione (il vero server).
- Alcuni esempi:
	- Sun's JavaServer Engine: http://java.sun.com/products/javaserverengine/
	- Jef Poskanzer's Acme.Serve:

http://www.acme.com/java/software/Package-Acme.Serve.html

Paralogic's WebCore:

http://www.paralogic.com/webcore/

– Anders Kristensen's Nexus Web Server: http://www-uk.hpl.hp.com/people/ak/java/nexus/

# Scegliere un servlet engine

- Non tutti i servlet engine sono uguali.
- Prima di scegliere un particolare engine, conviene testarlo per vedere se supporta le funzionalità necessarie.
- La lista dei servlet engine disponibili è mantenuta aggiornata dalla Sun al seguente URL: http://jserv.java.sun.com/products/java-

server/servlets/environments.html

# Caratteristiche delle servlet

- Portabilità
- Potenza
- Efficienza e persistenza
- Sicurezza
- Eleganza
- Integrazione
- Estendibilità e flessibilità

# Portabilità

- Essendo scritte in Java e basandosi su un'API standard, le servlet sono altamente portabili fra diversi sistemi operativi e diversi server: "**write once, serve everywhere**".
- Tuttavia la portabilità non è strettamente necessaria: le servlet devono girare solo sul server di sviluppo e produzione (cfr. la necessità di un applet di girare su tutti i client possibili).
- Le servlet non utilizzano la parte più soggetta ad errori e mal implementata di Java: l'AWT.

#### Potenza

- Le servlet possono sfruttare tutta la potenza delle API principali di Java:
	- networking,
	- multithreading,
	- manipolazione di immagini,
	- compressione dei dati,
	- connessione a basi di dati,

# Efficienza e persistenza

- Una volta caricata nella memoria del server, una servlet vi rimane come istanza di un oggetto. Ogni successiva chiamata alla servlet è quindi servita in modo immediato.
- La permanenza in memoria come istanza di un oggetto permette ad una servlet di mantenere uno stato.

#### Sicurezza

- Le servlet ereditano la "type safety" e meccanismi come il "garbage collector" direttamente dal linguaggio Java.
- La mancanza dei puntatori in Java esclude problemi legati alla gestione esplicita della memoria (e.g., memory leak).
- Il meccanismo delle eccezioni protegge il server dagli errori a run-time (e.g., divisioni per zero).
- Il Java security manager consente di ottenere un ulteriore livello di sicurezza.

# Eleganza

- La pulizia e modularità del codice delle servlet deriva direttamente dall'API delle servlet stessa.
- Infatti l'API contiene molte classi utili per il trattamento dei cookie, della sessione ecc.

## Integrazione

- A differenza degli script CGI, le servlet sono strettamente integrate con il server.
- Ciò consente di utilizzare il server per compiti come i seguenti:
	- convertire i percorsi dei file,
	- effettuare dei log,
	- controllare le autorizzazioni d'accesso,

# Estendibilità e flessibilità

- L'API delle servlet è stata progettata per essere facilmente estesa con nuove funzionalità.
- Inoltre, le servlet sono flessibili:
	- –possono generare una pagina web completa,
	- – possono essere incluse in una pagina statica con il tag **<SERVLET>** (server-side include),
	- – la tecnologia Java Server Pages consente di inserire dei frammenti di codice delle servlet direttamente in una pagina statica (come in ASP o PHP).

### Servlet API

- Le servlet usano le classi e interfacce di due package:
	- **javax.servlet** (servlet generiche indipendenti dal protocollo);
	- **javax.servlet.http** (servlet specifiche per il protocollo http).
- Ogni servlet deve implementare l'interfaccia **javax.servlet.Servlet**. Ciò solitamente avviene estendendo:
	- **javax.servlet.GenericServlet** (servlet generiche indipendenti dal protocollo);
	- **javax.servlet.http.HttpServlet** (servlet specifiche per il protocollo http).

## Servlet API

- Le servlet non hanno il metodo **main()**.
- Il server invoca certi metodi specifici in riposta ad una richiesta:
	- **service()** viene chiamato ogni volta che una richiesta è inoltrata ad una servlet.
- Una servlet generica deve quindi fare un overriding del metodo **service()**.
- Una servlet HTTP invece esegue l'overriding dei metodi **doGet()** <sup>e</sup>**doPost()**. Il metodo **service()** in questo caso coordina l'inoltro delle richieste ai due metodi precedenti e non deve quindi essere modificato.

#### La prima servlet: Ciao, mondo!

```
import java.io.*;
import javax.servlet.*;
import javax.servlet.http.*;
public class CiaoMondo extends HttpServlet {
        public void doGet(HttpServletRequest req, HttpServletResponse res)
                          throws ServletException, IOException {
                 res.setContentType("text/html");
                 PrintWriter out = res.getWriter();
```

```
out.println("<HTML>");
out.println("<HEAD><TITLE>Ciao, mondo!</TITLE></HEAD>");
out.println("<BODY>");
out.println("<STRONG>Ciao, mondo!</STRONG>");
out.println("</BODY></HTML>");
```
**}**

**}**

#### Tomcat

- Il servlet engine che useremo sarà Tomcat: http://jakarta.apache.org/
- Installato sulla porta 8080

http://localhost:8080

# Deployment su Tomcat

• Compilare la servlet, ricordandosi di includere nel classpath (tramite la viariabile d'ambiente **CLASSPATH** oppure l'opzione **–classpath** di **javac**) l'archivio **servlet-api.jar** presente nella directory (**\$CATALINA\_HOME** è la directory root dell'installazione di Tomcat):

#### **\$CATALINA\_HOME/common/lib**

- Scrivere il deployment descriptor file **web.xml**.
- Copiare i file sul server.
- Fermare e riavviare il servizio.

#### Deployment su Tomcat

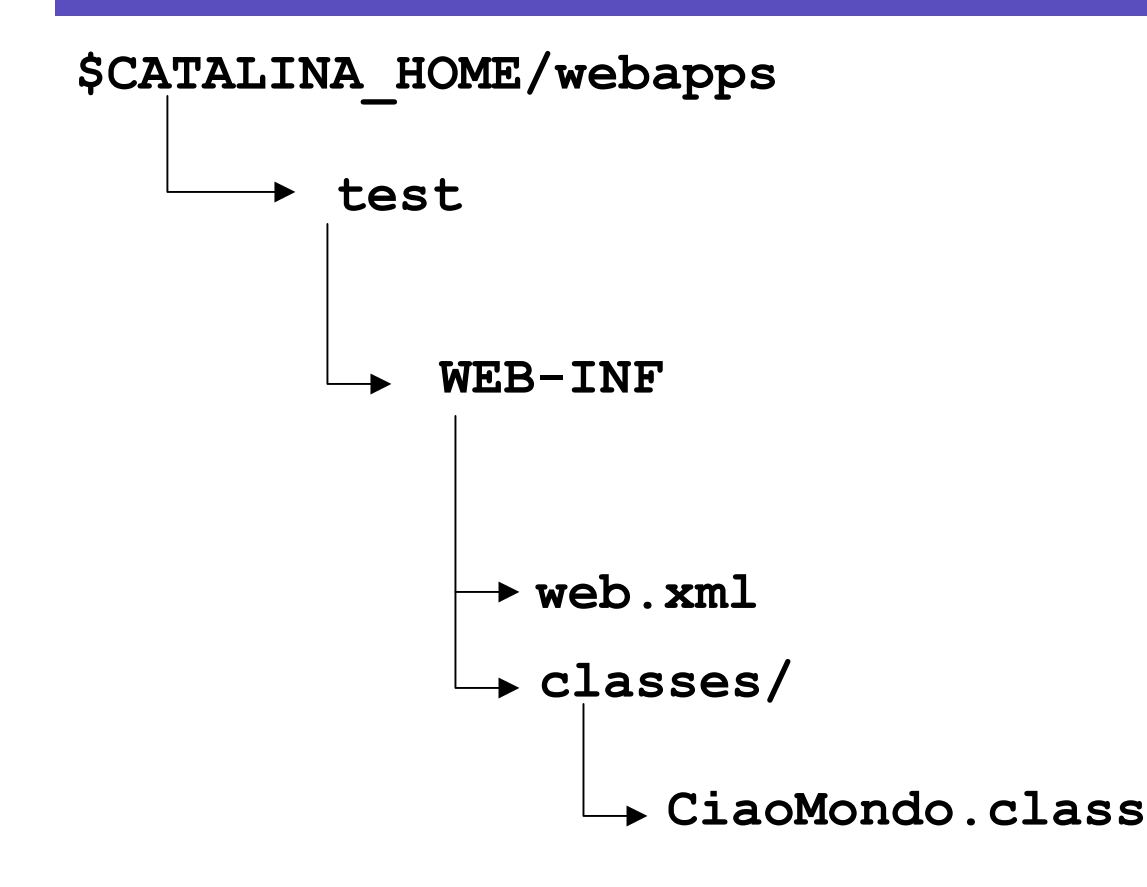

#### web.xml

```
<?xml version="1.0" encoding="ISO-8859-1"?>
```

```
<!DOCTYPE web-app
  PUBLIC "-//Sun Microsystems, Inc.//DTD Web Application 2.3//EN"
  "http://java.sun.com/dtd/web-app_2_3.dtd">
```

```
<web-app>
```

```
<servlet>
```

```
<servlet-name>PrimoTest</servlet-name><servlet-class>CiaoMondo</servlet-class>\langleservlet\rangle
```

```
<servlet-mapping>
    <servlet-name>PrimoTest</servlet-name><url-pattern>/servlet/Primo</url-pattern>
  \le/servlet-mapping>
</web-app>
```
# Web Application **Java** Development